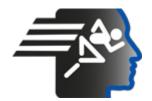

# Ariel Dynamics Inc. Media Library - Video

## **APAS Tutorial 8**

# Time

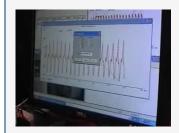

Code adi-vid-01174
Title APAS Tutorial 8
Subtitle Digitizing and EMG

**Subject** APAS;Digitize;EMG;Favorite;Help;Performance

Analysis; Tutorials

**Duration** 00:10:01

URL https://arielweb.com/videos/play/adi-vid-01174

Date 2009-04-03 00:00:00

**Label** Approved **Privacy** Public

# **Synopsis**

The video describes a process of using a tool to analyze data. The user is instructed to click on a point, label it, and then place it where they want it. The tool is used to measure the time it takes for one cycle, by looking at the x-axis and determining the difference between two sides. The user is also instructed on how to correct errors, remove labels, and add new ones.

The tool also allows the user to analyze the range and value of data. The user is also guided on how to start a new file and copy a specific format. The tool also has a feature to filter out noise and bring the data down to a baseline.

The user is also warned about the importance of turning off the battery to conserve power. The tool also allows the user to analyze analog data and select specific muscles for analysis. The user can also integrate kinematic data and analyze fatigue or integral.

The tool also allows the user to rectify data and calculate the total accumulation of electrical activity over a specific time period. The user can also set parameters and analyze the power spectrum of the curves. The tool also allows the user to change from rectified to unrectified data.

Model Id: gpt-4-0613

Created on: 2023-09-19 03:14:45 Processing time: 00:00:18.7340000

Total tokens: 2158

Frame

# **Audio transcription**

| Tranic                        | <i>m</i> | Tillic   | oponen text                                                                            |
|-------------------------------|----------|----------|----------------------------------------------------------------------------------------|
| - HILLIAMANANA                | 0.       | 00:00:00 | I remember you have to put it on the point, click on the point, and then put the label |
|                               | 1.       | 00:00:13 | where you want it to, right there.                                                     |
|                               | 2.       | 00:00:15 | Good.                                                                                  |
|                               | 3.       | 00:00:16 | Okay.                                                                                  |
|                               | 4.       | 00:00:17 | Actually, I should have just done nice velocity.                                       |
| Sand on The Park              | 5.       | 00:00:18 | Yeah.                                                                                  |
| minumin                       | 6.       | 00:00:19 | Okay.                                                                                  |
| - Hunganull                   | 7.       | 00:00:20 | Gotcha.                                                                                |
| - Annahaman Alahaman Alahaman | 8.       | 00:00:21 | Good enough.                                                                           |
| Sulmillini 18471              |          |          |                                                                                        |

Spoken text

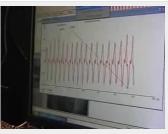

15. 00:00:28 Okay.
 16. 00:00:29 Escape out of that.
 17. 00:00:31 All right.
 18. 00:00:32 Now, the next question is, how much time does it take for one cycle?
 19. 00:00:40 Okay.

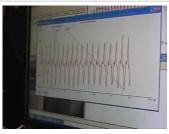

20. 00:00:41 So I'll just be from here to here.
 21. 00:00:43 So if we do that, we go to tools, label, add.
 22. 00:00:48 We're looking at the x-axis this time, but we're looking at how much time would be a
 23. 00:00:54 value of doing a range.
 24. 00:00:57 You could put a value, but what we want is at this time, we want the difference between

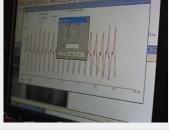

00:01:01 the two sides.
 00:01:02 Okay.
 00:01:03 Range, right.
 00:01:04 And the x-axis.
 00:01:05 Oh, she's in here.

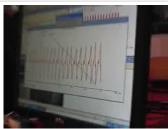

30. 00:01:06 Yeah.
 31. 00:01:07 That's right.
 32. 00:01:08 Take the second.
 33. 00:01:09 Well, you took two cycles there.
 34. 00:01:14 Yeah.

| 35. | 00:01:15        | Correct.                     |
|-----|-----------------|------------------------------|
| 36. | 00:01:16        | All right.                   |
| 37. | 00:01:17        | Now you didn't correct it.   |
| 38. | <u>00:01:18</u> | You just put the time there. |

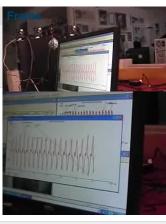

| #   | Time     | Spoken text                                                     |
|-----|----------|-----------------------------------------------------------------|
| 39. | 00:01:25 | So now it's asking for the star of the range to do another one. |
| 40. | 00:01:28 | Okay.                                                           |
| 41. | 00:01:29 | So I'll pick one of the peaks here.                             |
| 42. | 00:01:32 | What happened?                                                  |
| 43. | 00:01:33 | All right.                                                      |
| 44. | 00:01:34 | Yeah.                                                           |

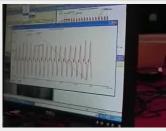

| 45. | 00:01:35 | I just want to do it over again.            |
|-----|----------|---------------------------------------------|
| 46. | 00:01:36 | This is incorrect here.                     |
| 47. | 00:01:37 | So I'm going to go to tools, label, remove. |
| 48. | 00:01:40 | Okay.                                       |
| 49. | 00:01:41 | Okay.                                       |

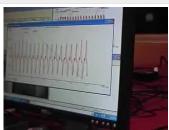

| 50. | 00:01:42        | Tools, label.                         |
|-----|-----------------|---------------------------------------|
| 51. | 00:01:43        | And we're doing.                      |
| 52. | 00:01:44        | We said we're doing it.               |
| 53. | 00:01:48        | Range.                                |
| 54. | <u>00:01:55</u> | Keep wanting to get a value of range. |

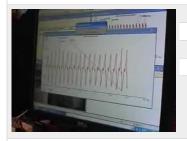

| 55. | 00:01:57 | Come in.    |
|-----|----------|-------------|
| 56. | 00:01:58 | Yeah.       |
| 57. | 00:01:59 | Here, here. |
| 58. | 00:02:00 | Downstairs. |
| 59. | 00:02:01 | All right.  |
|     |          |             |

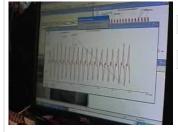

| 60. | 00:02:02 | That's right. |
|-----|----------|---------------|
| 61. | 00:02:03 | That's right. |
| 62. | 00:02:04 | That's right. |
| 63. | 00:02:05 | It is.        |
| 64. | 00:02:06 | I know.       |

| 65. | 00:02:07 | Come in.                         |
|-----|----------|----------------------------------|
| 66. | 00:02:08 | What does it tell me what it is? |
| 67. | 00:02:11 | Zero.                            |
| 68. | 00:02:12 | Zero.                            |

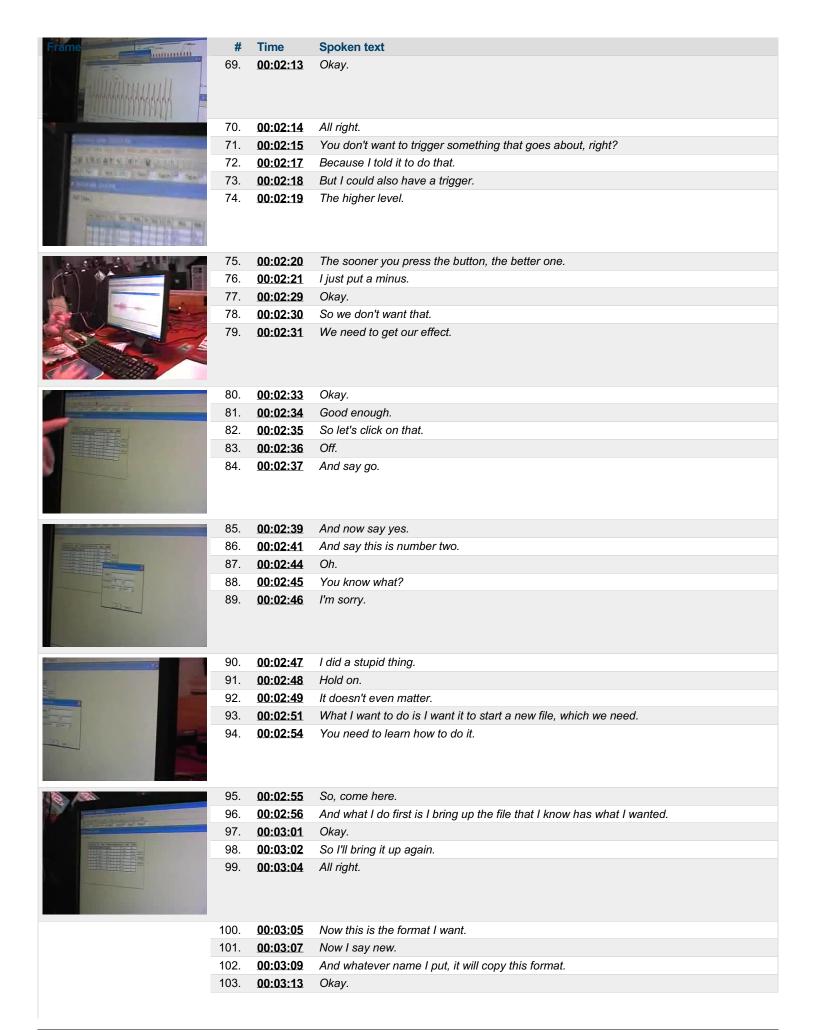

| Frame at Many det House                                                                                                    | #     | Time     | Spoken text                                                                                                    |
|----------------------------------------------------------------------------------------------------|-------|----------|----------------------------------------------------------------------------------------------------|
|                                                                                                    | 104.  | 00:03:14 | So in this case, I'm going to go to your directory.                                                                                                    |
| Name of the Owner, when the Park                                                                                                    |       |          |                                                                                                    |
| A SOLUTION OF THE PARTY OF THE PARTY OF THE  |       |          |                                                                                                    |
| 10 m 10 m 10 m 10 m 10 m 10 m 10 m 10 m                                                                                                    | 105.  | 00:03:17 | Red.                                                                                                    |
|                                                                                                    | 106.  | 00:03:18 | And let's say you hit.                                                                                                    |
|                                                                                                    | 107.  | 00:03:25 | Yeah.                                                                                                    |
| 5/2<br>Selection                                                                                                    | 108.  | 00:03:26 | Okay.                                                                                                    |
|                                                                                                    | 109.  | 00:03:27 | And then we're going to click the single.                                                                                                    |
|                                                                                                    |       | ******** | The state of the state of the s |
| Name and American                                                                                                    |       |          |                                                                                                    |
|                                                                                                    |       |          |                                                                                                    |
| AND DESCRIPTION OF STREET, STREET, STR | 110.  | 00:03:31 | Okay.                                                                                                    |
| to the Strate Control of the Control of the Control | 111.  | 00:03:33 | You know what the zero is?                                                                                                    |
| THE RESIDENCE OF THE                                                                                                    | 112.  | 00:03:38 | By the way.                                                                                                    |
| 1 1 1 1 1 1 1 1 1 1 1 1 1 1 1 1 1 1 1                                                                                                    | 113.  | 00:03:39 | You're filtering out the light.                                                                                                    |
|                                                                                                    | 114.  | 00:03:42 | Whatever you're through.                                                                                                    |
|                                                                                                    |       |          |                                                                                                    |
|                                                                                                    |       |          |                                                                                                    |
|                                                                                                    | 115.  | 00:03:43 | It just brings it down to you later on.                                                                                                    |
|                                                                                                    | 116.  | 00:03:45 | One more comment.                                                                                                    |
|                                                                                                    | 117.  | 00:03:46 | Not only filter that, but if there is any activity on the skin, which is going all the time,                                                                                                    |
|                                                                                                    | 118.  | 00:03:52 | and you want to zero it up, so everything will start from whatever the baseline,                                                                                                    |
|                                                                                                    | 119.  | 00:03:58 | where there is no noise.                                                                                                    |
|                                                                                                    |       |          |                                                                                                    |
|                                                                                                    |       |          |                                                                                                    |
|                                                                                                    | 120.  | 00:04:00 | Or there is a noise, and it's a lemonade with a noise.                                                                                                    |
|                                                                                                    | 121.  | 00:04:04 | Okay.                                                                                                    |
|                                                                                                    | 122.  | 00:04:05 | Beautiful.                                                                                                    |
|                                                                                                    | 123.  | 00:04:06 | So when it's no activity, it puts it on or very close to the baseline.                                                                                                    |
|                                                                                                    | 124.  | 00:04:15 | Okay.                                                                                                    |
|                                                                                                    |       |          |                                                                                                    |
|                                                                                                    |       |          |                                                                                                    |
|                                                                                                    | 125.  | 00:04:16 | So now go ahead off and say go again.                                                                                                    |
| And the second second s | 126.  | 00:04:10 | And yes, we'll say it.                                                                                                    |
| 4-                                                                                                    | 127.  | 00:04:22 | And put it in the caption.                                                                                                    |
| a c                                                                                                    | 128.  | 00:04:29 | Okay.                                                                                                    |
|                                                                                                    | 129.  | 00:04:30 | Okay.                                                                                                    |
|                                                                                                    |       |          |                                                                                                    |
|                                                                                                    |       |          |                                                                                                    |
|                                                                                                    | 130.  | 00:04:31 | Yeah.                                                                                                    |
|                                                                                                    | 130.  | 00:04:31 | Always turn the battery off.                                                                                                    |
|                                                                                                    | 131.  | 00:04:32 | Yeah.                                                                                                    |
|                                                                                                    | 133.  | 00:04:36 | Yeah.                                                                                                    |
|                                                                                                    | 134.  | 00:04:37 | By the way, I have another comment.                                                                                                    |
| THE SECOND SECOND                                                                                                    | .0 1. | VVIVTIVI | =y and may, i have another common.                                                                                                    |
|                                                                                                    |       |          |                                                                                                    |
|                                                                                                    | 4.5.5 |          |                                                                                                    |
|                                                                                                    | 135.  | 00:04:39 | The reason we have batteries, and we don't get the power from the computer,                                                                                                    |
|                                                                                                    | 136.  | 00:04:44 | because of your field, we have suddenly FDA problems,                                                                                                    |
|                                                                                                    | 137.  | 00:04:49 | where if the box connects to the computer, one of them is 220,                                                                                                    |
|                                                                                                    | 138.  | 00:04:54 | we have to have an FDA approval.                                                                                                    |

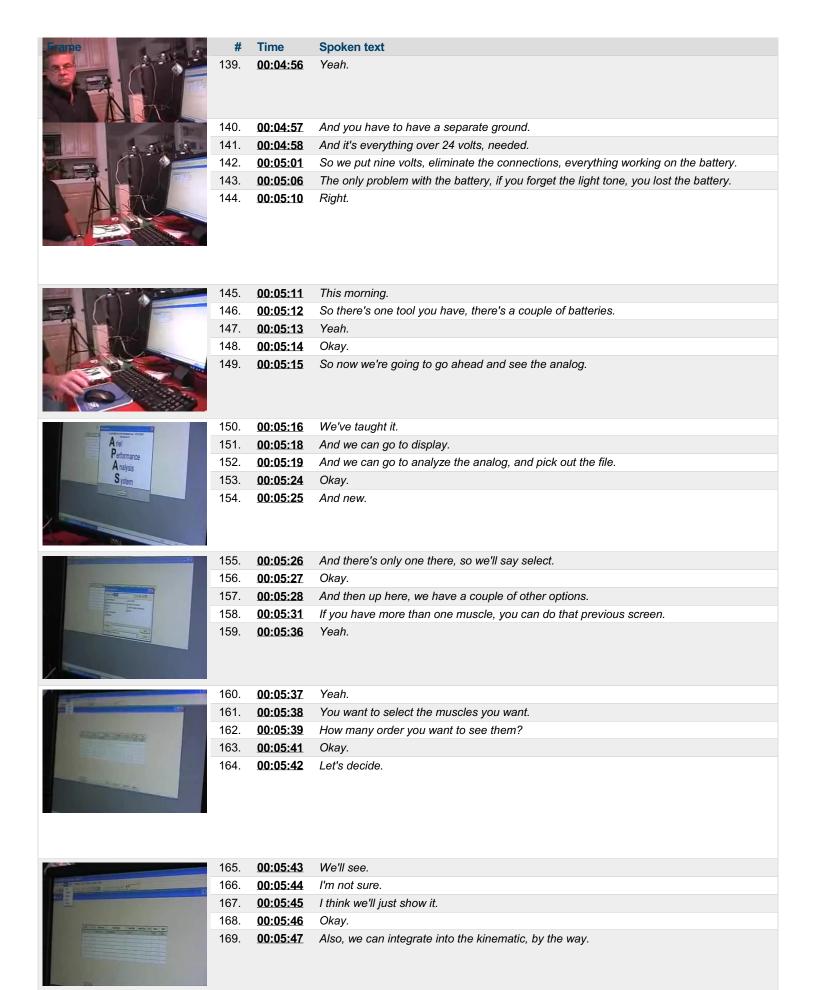

| Property of the desired from                                                                                                    | #    | Time     | Spoken text                                                                         |
|----------------------------------------------------------------------------------------------------|------|----------|-------------------------------------------------------------------------------------|
| Name and Address of the Owner of the Owner o | 171. | 00:05:52 | And then other things we have, for example, are fatigue, or integral.               |
|                                                                                                    | 172. | 00:05:57 | Let's say do integral.                                                              |
| Sec. Health Aller                                                                                                    | 173. | 00:05:58 | What is it?                                                                         |
|                                                                                                    | 174. | 00:05:59 | Integral.                                                                           |
|                                                                                                    | 175. | 00:06:00 | What is it?                                                                         |
|                                                                                                    | 176. | 00:06:01 | Integral.                                                                           |
|                                                                                                    | 177. | 00:06:02 | What is it?                                                                         |
| State of the last state of the last                                                                                                    | 178. | 00:06:03 | Integral.                                                                           |
|                                                                                                    | 179. | 00:06:05 | The area under the kinematic, but first you have to rectify it.                     |
|                                                                                                    | 180. | 00:06:14 | Otherwise it would be zero.                                                         |
|                                                                                                    | 181. | 00:06:17 | Because the positive and negative would subtract from each other.                   |
| 1,01                                                                                                    | 182. | 00:06:20 | Did you rectify it?                                                                 |
|                                                                                                    | 183. | 00:06:21 | No.                                                                                 |
|                                                                                                    | 184. | 00:06:22 | So you have to rectify it?                                                          |
| 0                                                                                                    | 185. | 00:06:24 | Where?                                                                              |
|                                                                                                    | 186. | 00:06:25 | Someplace, though.                                                                  |
|                                                                                                    | 187. | 00:06:27 | I forget it.                                                                        |
| *** VIP (44 MIN (1) to ) to                                                                                                    | 188. | 00:06:28 | I think it does it.                                                                 |
|                                                                                                    | 189. | 00:06:29 | Oh, okay.                                                                           |
| 3 (MI)                                                                                                    | 190. | 00:06:30 | I believe in the philanthropy.                                                      |
|                                                                                                    | 191. | 00:06:32 | No reset.                                                                           |
|                                                                                                    | 192. | 00:06:33 | All right.                                                                          |
|                                                                                                    | 193. | 00:06:34 | So just be                                                                          |
|                                                                                                    | 194. | 00:06:35 | Shoot.                                                                              |
| A .                                                                                                    | 195. | 00:06:36 | All right.                                                                          |
|                                                                                                    | 196. | 00:06:37 | Okay.                                                                               |
|                                                                                                    | 197. | 00:06:38 | Let's start.                                                                        |
|                                                                                                    | 198. | 00:06:39 | That's a compliment.                                                                |
|                                                                                                    | 199. | 00:06:40 | It continues up.                                                                    |
| A 4                                                                                                    | 200. | 00:06:41 | At the end it tells us how much electrical activity occurred over that time period. |
| and the same of the same of th | 201. | 00:06:43 | So I'll do the same thing.                                                          |
|                                                                                                    | 202. | 00:06:44 | I'll save value on the y.                                                           |
|                                                                                                    | 203. | 00:06:51 | Didn't think it.                                                                    |
|                                                                                                    | 204. | 00:06:55 | So it was a total accumulation at one point.                                        |
|                                                                                                    | 205. | 00:06:59 | It was zero, nine, nine millivolts per second.                                      |

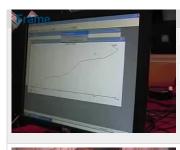

| #    | Time     | Spoken text                                                |
|------|----------|------------------------------------------------------------|
| 206. | 00:07:02 | And what I do on my FCEs, I have a form of them going up.  |
| 207. | 00:07:05 | It should be two and two pretty close areas.               |
| 208. | 00:07:08 | There's still some residual stuff going on.                |
| 209. | 00:07:10 | What I find is if a muscle is recovering, it works harder. |

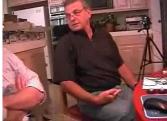

| 210. | 00:07:15 | So the total integral is much less higher than the normal side. |
|------|----------|-----------------------------------------------------------------|
| 211. | 00:07:19 | Integral is the early on of the kinematic.                      |
| 212. | 00:07:21 | What I'm confused about is why it's going up on an angle.       |
| 213. | 00:07:25 | Because it's accumulated.                                       |
| 214. | 00:07:27 | Oh, okay.                                                       |

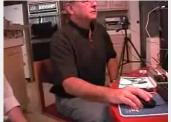

| 215. | 00:07:28 | It's a new reset.                                                    |
|------|----------|----------------------------------------------------------------------|
| 216. | 00:07:29 | Yeah.                                                                |
| 217. | 00:07:30 | It's a new reset.                                                    |
| 218. | 00:07:31 | It's kind of giving you the max work or the max electrical activity. |
| 219. | 00:07:34 | The whole thing.                                                     |
|      |          |                                                                      |
|      |          |                                                                      |

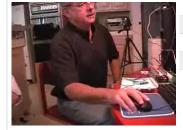

| 220. | 00:07:35 | I say integral.                  |
|------|----------|----------------------------------|
| 221. | 00:07:37 | And I say overtime.              |
| 222. | 00:07:40 | And I can reset it every second. |
| 223. | 00:07:43 | No.                              |
| 224. | 00:07:44 | None of the time.                |
|      |          |                                  |

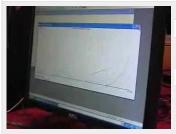

| 225. | 00:07:46 | You can do anything you want.                                                                     |
|------|----------|---------------------------------------------------------------------------------------------------|
| 226. | 00:07:48 | If that's the formula you're still looking at right now.                                          |
| 227. | 00:07:50 | But I guess for your MS patient on the portfolio, you won't want to see the total work over time. |
| 228. | 00:07:55 | Maybe every second.                                                                               |
| 229. | 00:07:56 | And see if every second is stuck going down.                                                      |

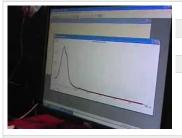

| 230. | <u>00:07:59</u> | I'm not going to do that.                                          |
|------|-----------------|--------------------------------------------------------------------|
| 231. | 00:88:00        | That's when you say that's your exercise program.                  |
| 232. | 00:08:02        | But there you go.                                                  |
| 233. | 00:08:03        | I don't want to go about that.                                     |
| 234. | 00:08:05        | You'll probably know about this aspect more than we know about it. |

| 235. | 00:08:09 | We are more in the kinematic than the motion. |
|------|----------|-----------------------------------------------|
| 236. | 00:08:11 | I mean, that's what you're saying.            |

| Frame                                                                                                    | #    | Time            | Spoken text                                                                                 |
|----------------------------------------------------------------------------------------------------|------|-----------------|---------------------------------------------------------------------------------------------|
| The same of the same of the same of                                                                                                    | 237. | 00:08:13        | It's okay.                                                                                  |
|                                                                                                    | 238. | 00:08:14        | If you're just looking at the actual activity, if you need to go down.                      |
| 22 May 1947 May 1947                                                                                                    | 239. | 00:08:19        | Yes.                                                                                        |
| W. C.                                                                                                    | 240. | 00:08:20        | At a certain point.                                                                         |
| 100 mm 100 mm 10 | 241. | 00:08:21        | Yes.                                                                                        |
|                                                                                                    | 242. | 00:08:22        | I don't want to go down.                                                                    |
|                                                                                                    | 243. | 00:08:23        | I don't want you to go down.                                                                |
|                                                                                                    | 244. | 00:08:24        | You set that point.                                                                         |
|                                                                                                    |      |                 | ,                                                                                           |
|                                                                                                    | 245. | 00:08:25        | Oh, by the way, you can also put Regia RMS in any real power, power spectrum of the curves. |
|                                                                                                    | 246. | 00:08:40        | And again, we'll find that there was pain that the power would drift to the right.          |
| The state of the state of the s | 247. | 00:08:47        | Anyway, fatigue.                                                                            |
|                                                                                                    | 248. | 00:08:52        | You can set the parameters.                                                                 |
|                                                                                                    | 249. | <u>00:08:56</u> | I don't know what the                                                                       |
|                                                                                                    |      |                 |                                                                                             |
| THE RESERVE OF THE PERSON NAMED IN                                                                                                    | 250. | 00:08:57        | This is a whole formula.                                                                    |
| The same and                                                                                                    | 251. | 00:08:58        | That came from a guy in Belgium, very famous.                                               |
|                                                                                                    | 252. | 00:09:02        | Clarisse.                                                                                   |
|                                                                                                    | 253. | 00:09:03        | Clarisse.                                                                                   |
|                                                                                                    | 254. | 00:09:04        | That's a publication about EMG.                                                             |
| ( To 100 )                                                                                                    | 255. | 00:09:08        | So, lots of the software, some scientists interesting in particular parameters.             |
|                                                                                                    | 256. | 00:09:13        | You put it in in.                                                                           |
|                                                                                                    | 257. | 00:09:14        | And many times you don't know what it means.                                                |
| at M A                                                                                                    | 258. | 00:09:16        | It's a linear envelope.                                                                     |
|                                                                                                    | 259. | 00:09:17        | I'll tell you that for me.                                                                  |
| NY NY                                                                                                    |      |                 |                                                                                             |
|                                                                                                    | 260. | 00:09:20        | And the way I did that was I said, beta.                                                    |
|                                                                                                    | 261. | 00:09:22        | And instead of doing raw, I did a linear envelope.                                          |
|                                                                                                    | 262. | 00:09:25        | Or you can do both together like that.                                                      |
|                                                                                                    | 263. | 00:09:28        | Good.                                                                                       |
|                                                                                                    | 264. | 00:09:29        | So, you'll see here is the rectified.                                                       |
| 100                                                                                                    | 265. | 00:09:34        | How do we change from rectified on rectified?                                               |
| Andrew Control                                                                                                    | 266. | 00:09:40        | No, you have the both.                                                                      |
|                                                                                                    | 267. | 00:09:41        | The linear is rectified.                                                                    |
| THE RESERVE OF THE PARTY OF THE PARTY OF THE | 268. | 00:09:45        | The envelope.                                                                               |
| 700                                                                                                    | 269. | 00:09:46        | I know, but there used to be a way                                                          |
|                                                                                                    | 270. | 00:09:48        | Yeah, I know.                                                                               |
|                                                                                                    | 271. | 00:09:49        | For XEE purposes, that is to you.                                                           |
|                                                                                                    | 272. | 00:09:51        | All we do is to do a little analysis of the product.                                        |
|                                                                                                    |      |                 |                                                                                             |

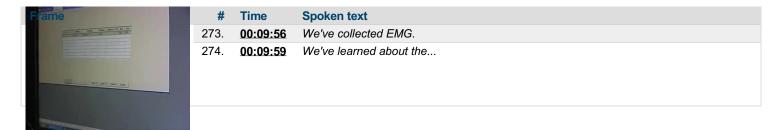

This PDF-document has been auto-generated from a video file by arielweb-ai-bot v1.2.2023.0926 on 2023-09-28 03:44:54 without human intervention. In case of errors or omissions please contact our aibot directly at ai@macrosport.com.

### Video filename: adi-vid-01174-apas-tutorial-8-1024kbps.mp4

#### Copyright Disclaime

The content and materials provided in this document are protected by copyright laws. All rights are reserved by Ariel Dynamics Inc. Users are prohibited from copying, reproducing, distributing, or modifying any part of this content without prior written permission from Ariel Dynamics Inc. Unauthorized use or reproduction of any materials may result in legal action.

### **Disclaimer of Liability**

While every effort has been made to ensure the accuracy of the information presented on this website/document, Ariel Dynamics Inc. makes no warranties or representations regarding the completeness, accuracy, or suitability of the information. The content is provided "as is" and without warranty of any kind, either expressed or implied. Ariel Dynamics Inc. shall not be liable for any errors or omissions in the content or for any actions taken in reliance thereon. Ariel Dynamics Inc. disclaims all responsibility for any loss, injury, claim, liability, or damage of any kind resulting from, arising out of, or in any way related to the use or reliance on the content provided herein.